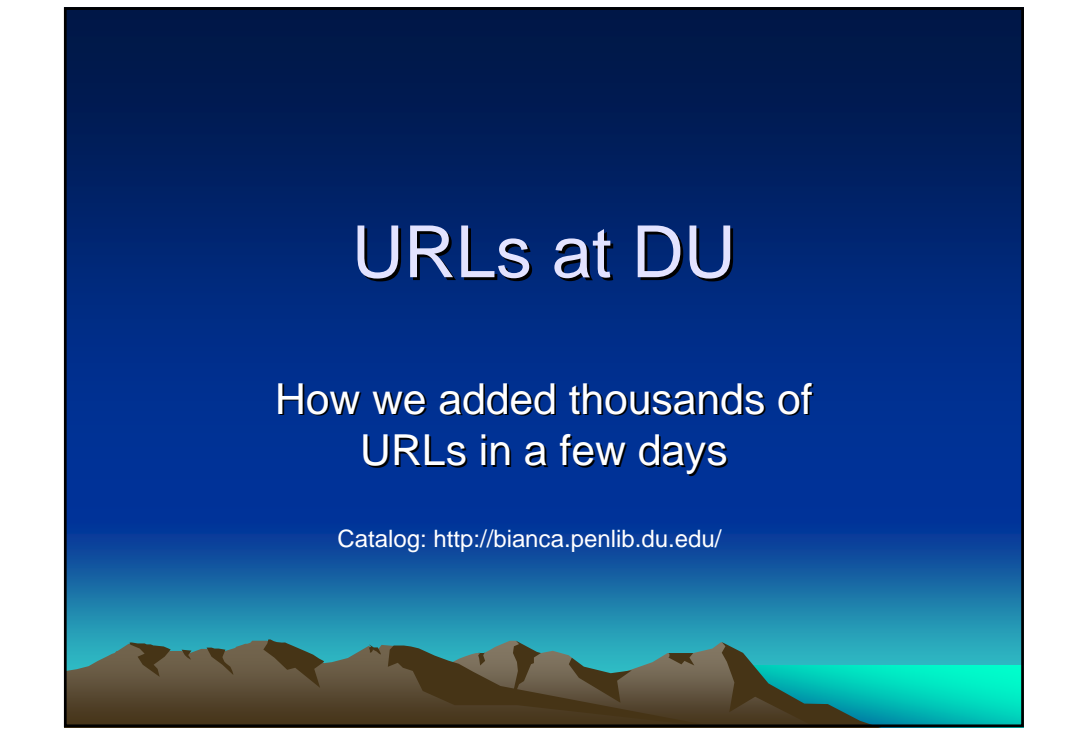

## Not Desirable: Microform Only

No URL in record. User must come to library.

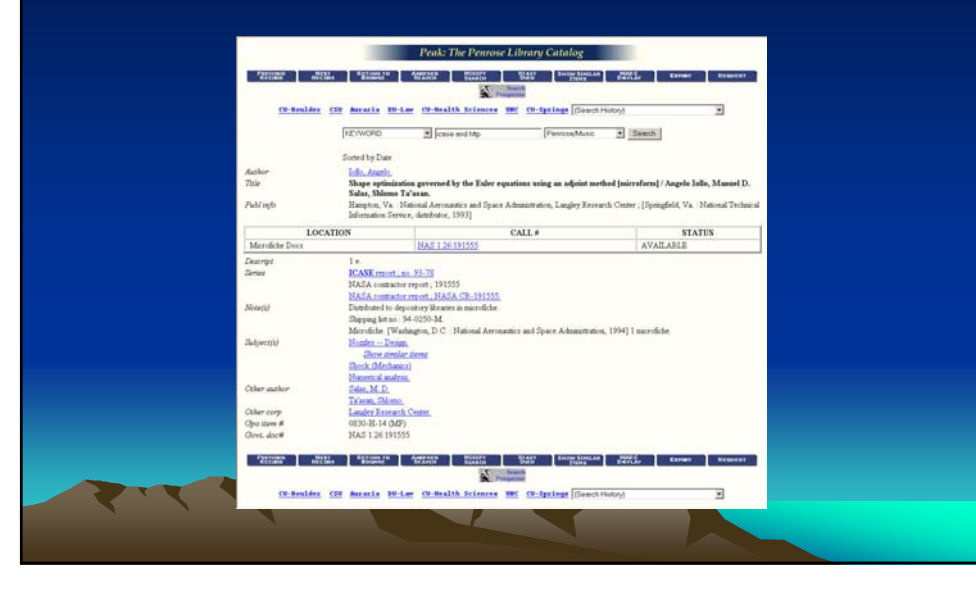

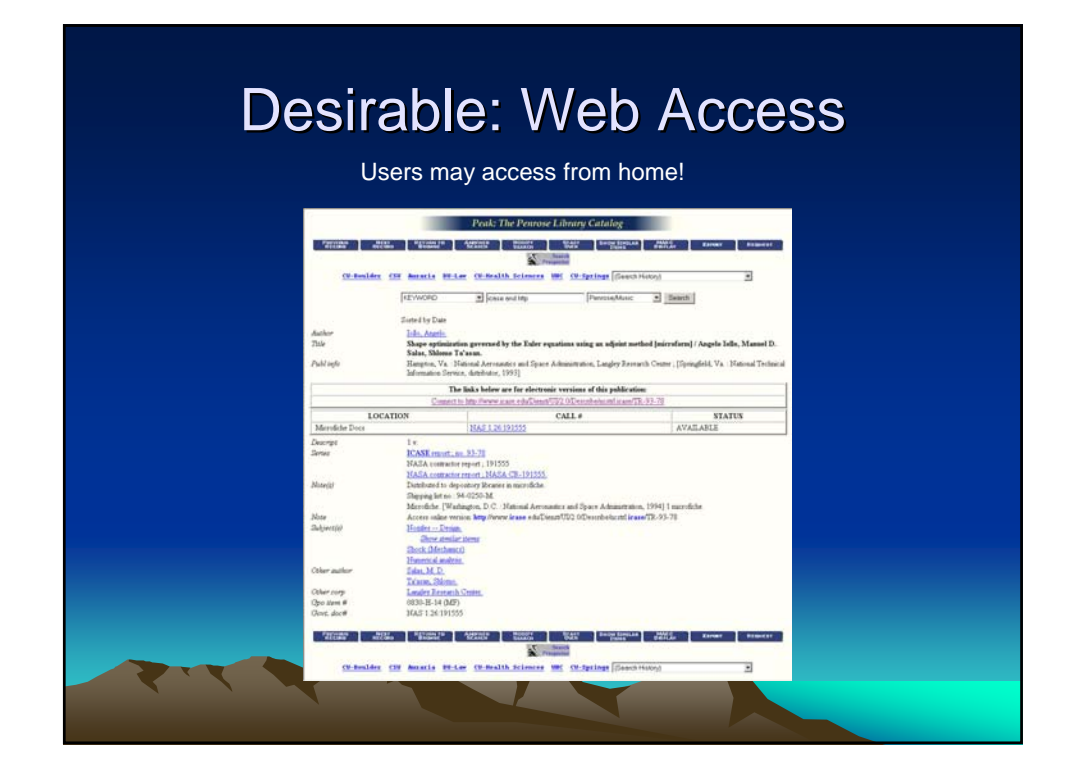

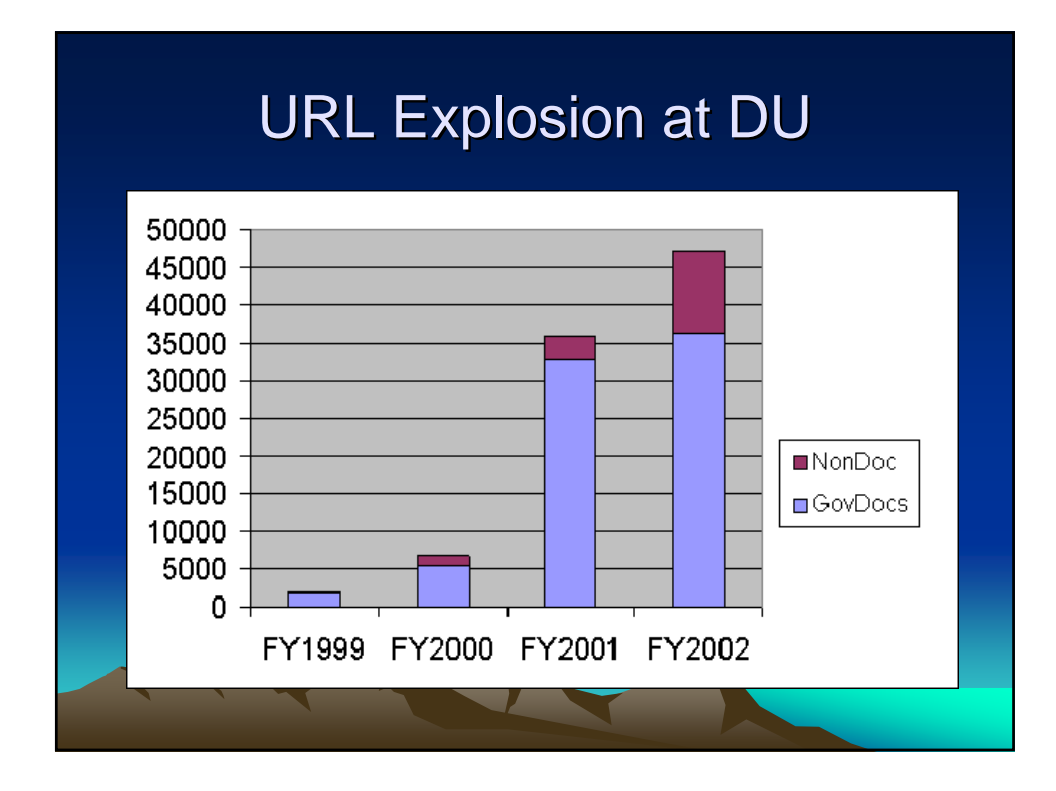

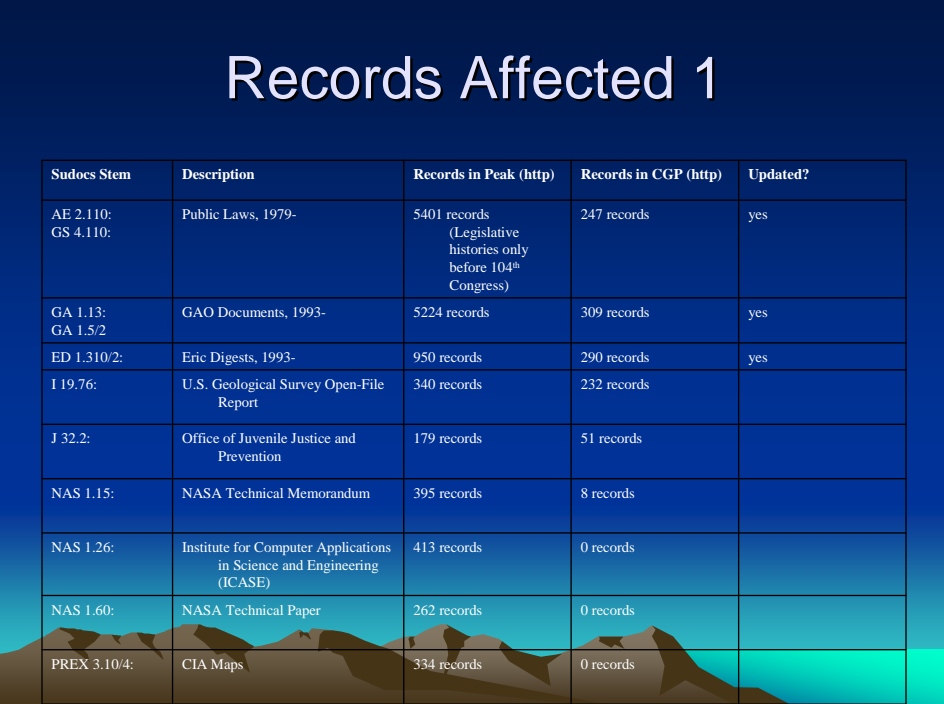

## Records Affected 2

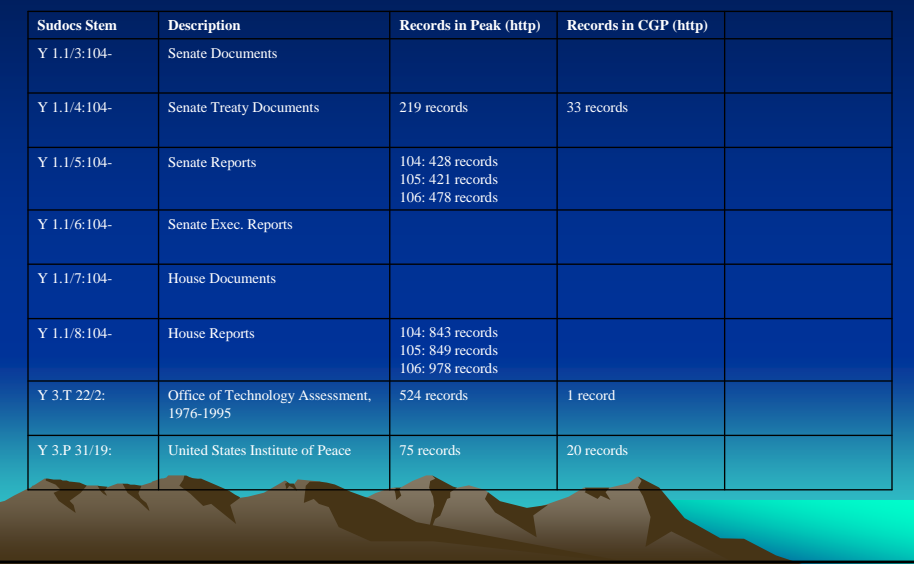

### Links to Legislative Histories

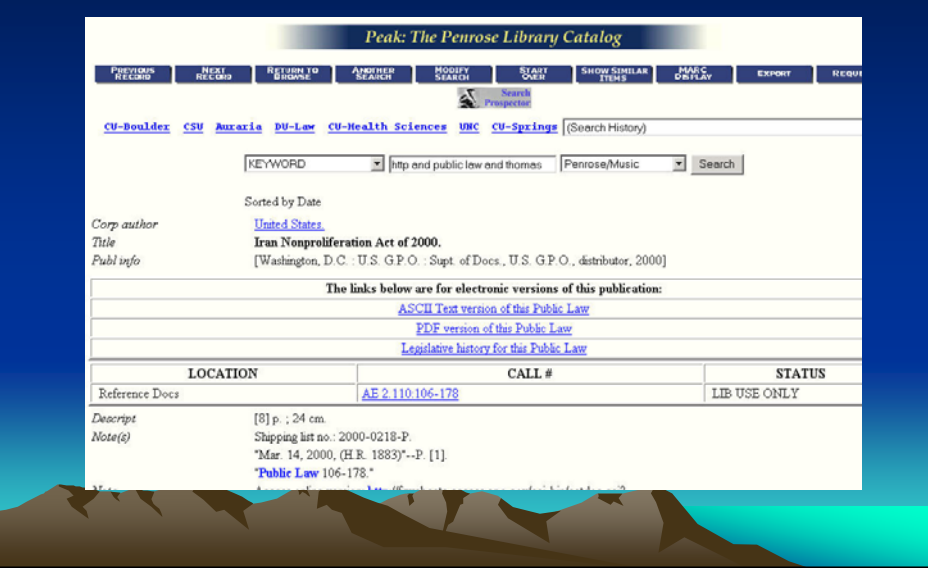

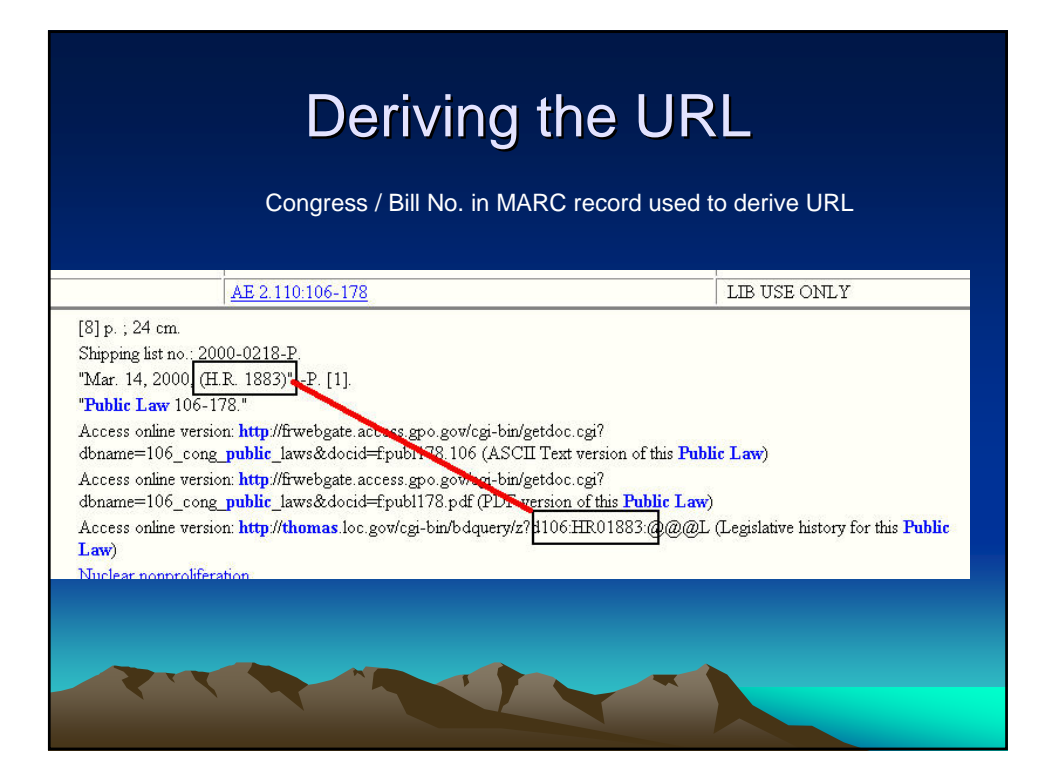

#### Access Database Derives Bill Number

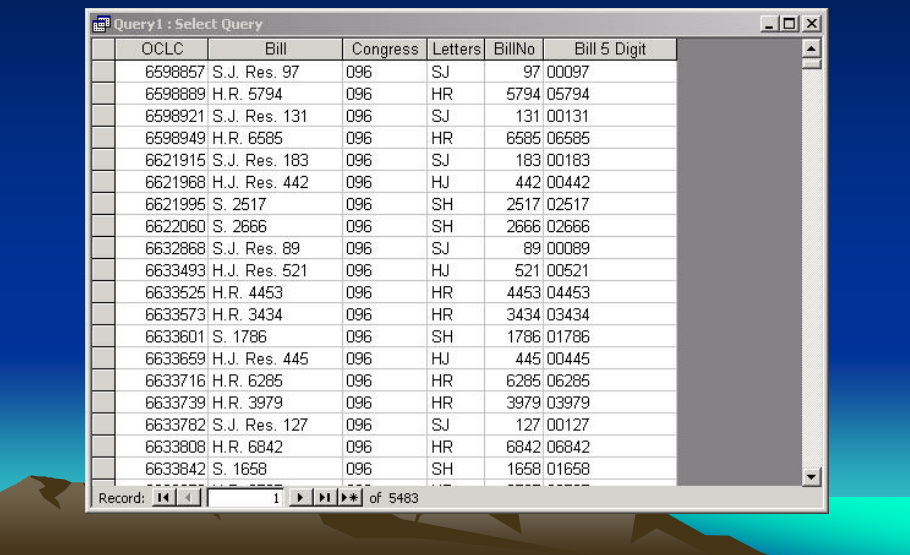

### **Access Derives URLs**

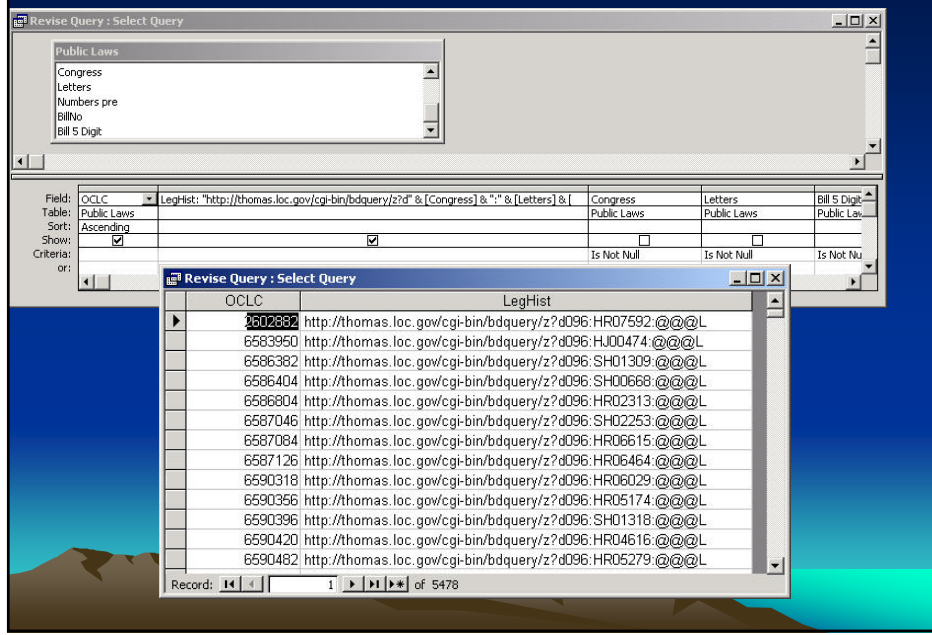

#### Result: Legislative History Links! There I was I was 1 was **CALL AND THE College Street** ... In Lee (Schulth Sciences ON: Chilippings Countilists Feware B he educations and the Bill Summary & Status - Mi  $\frac{1}{2}$  $\mathbb{R}^n$ cion Act of 2000.<br>U.S. O.P.O.: Sigt. of Docs., U.S. +Back → → ◎ ② △ | ◎Search @Favorites ※Media ③ | ½ → ③ □ ・ 目 The links below are for electronic ve Address @ http://thomas.loc.gov/cgi-bin/bdquery/2?d106:HR01883:@@@L ▼ ∂Go Links »  $\overline{\phantom{a}}$ Bill Summary & Status for the 106th Congress AB 2.100 106-178 2000-0210-0:<br>(SER: 1993)"--P. (11) **NEW SEARCH | HOME | HELP** H.R.1883 ..................<br>Sponsor: Rep Gilman. Benjamin A (introduced 5/20/1999) Latest Major Action: 3/14/2000 Became Public Law No: 106-178. Title: To provide for the application of measures to foreign persons who transfer to Iran certain goods, services, or technology, and for other purposes. Jump to: Titles, Status, Committees, Related Bill Details, Amendments, Cosponsors, Summary TITLE(S): (italics indicate a title for a portion of a bill) - POPULAR TITLE(S):  $$\tt{Iran}\,Nonproliferation\, bill}$  (identified by CRS)  $\begin{array}{c|c|c}\n\hline\n\textbf{•} & \textbf{•} \\
\hline\n\textbf{•} & \textbf{•} \\
\hline\n\textbf{•} & \textbf{•} \\
\hline\n\textbf{•} & \textbf{•} \\
\hline\n\textbf{•} & \textbf{•} \\
\hline\n\textbf{•} & \textbf{•} \\
\hline\n\textbf{•} & \textbf{•} \\
\hline\n\textbf{•} & \textbf{•} \\
\hline\n\textbf{•} & \textbf{•} \\
\hline\n\textbf{•} & \textbf{•} \\
\hline\n\textbf{•} & \textbf{•} \\
\hline\n\textbf{•}$ SHORT TITLE(S) AS INTRODUCED  $\left| \cdot \right|$

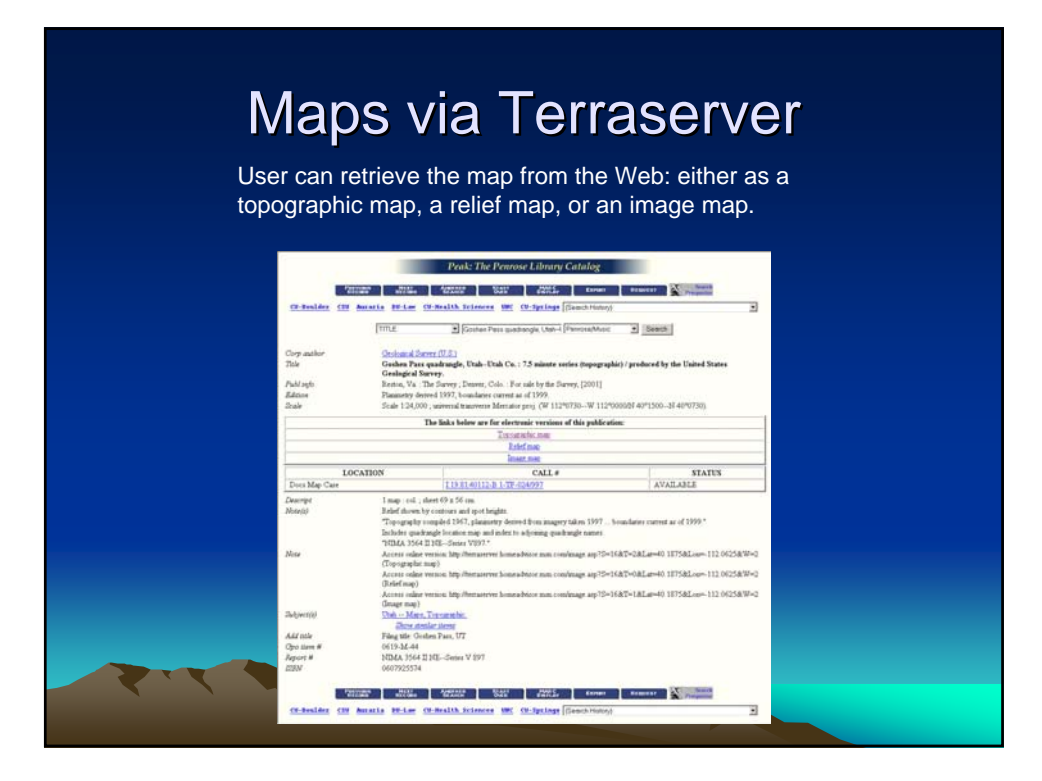

### Topos: CSV file

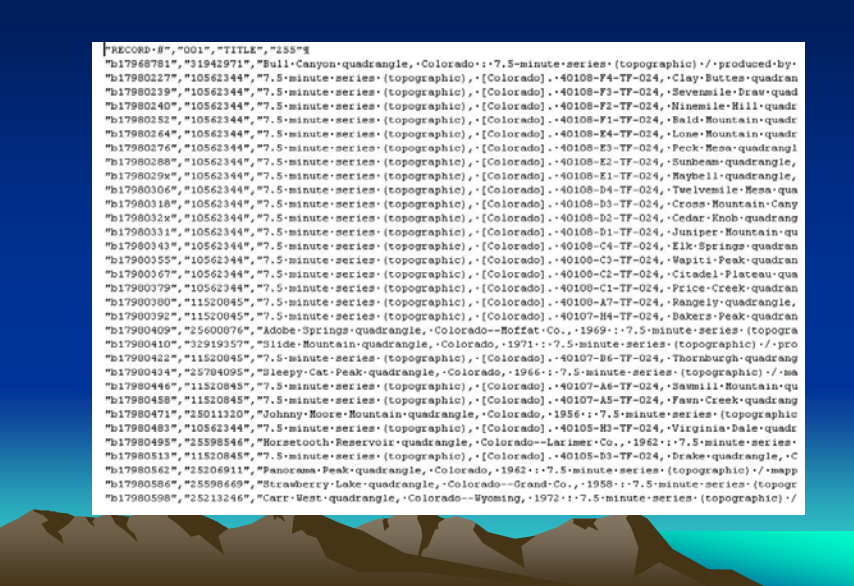

### Topos: Deriving URLs

Average of F&G Average of H&I

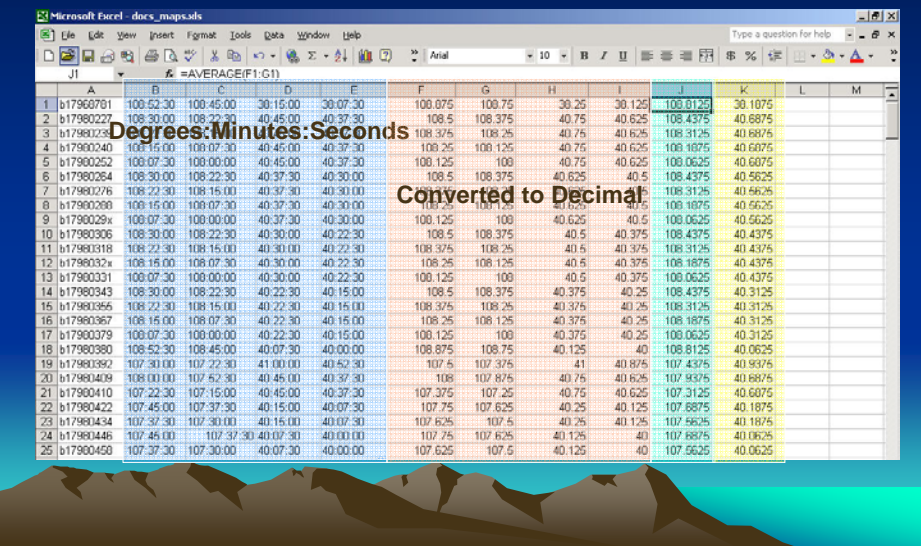

### Topos: Deriving URLs in Access

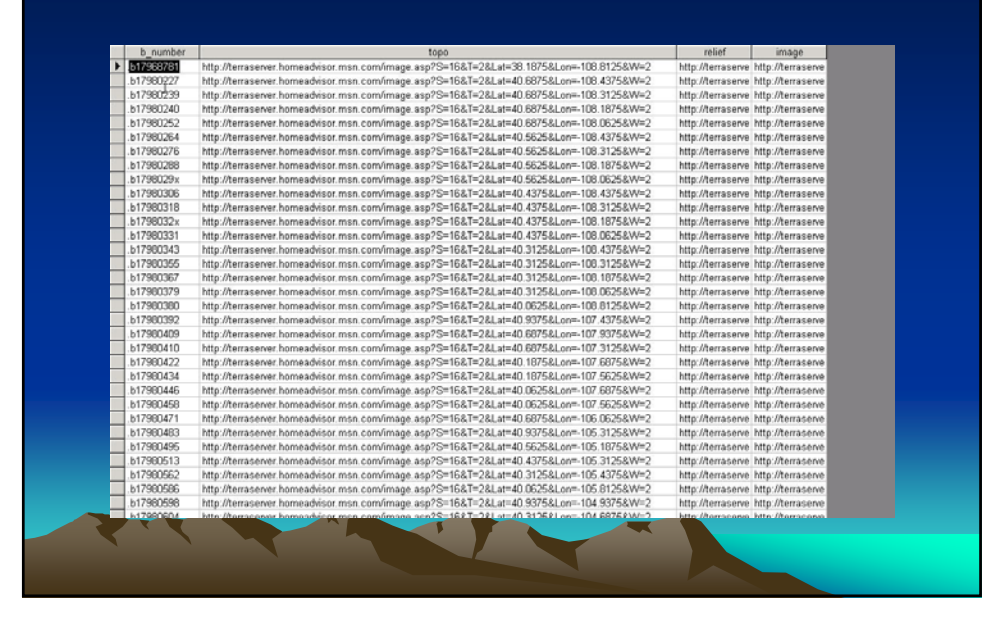

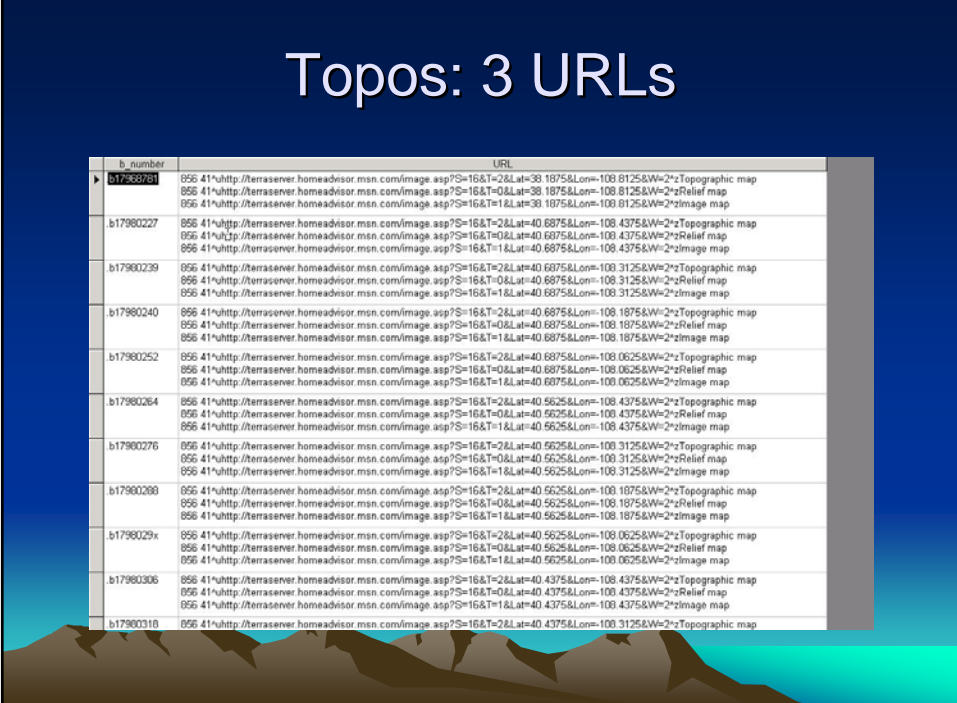

## Topos: MARCSource

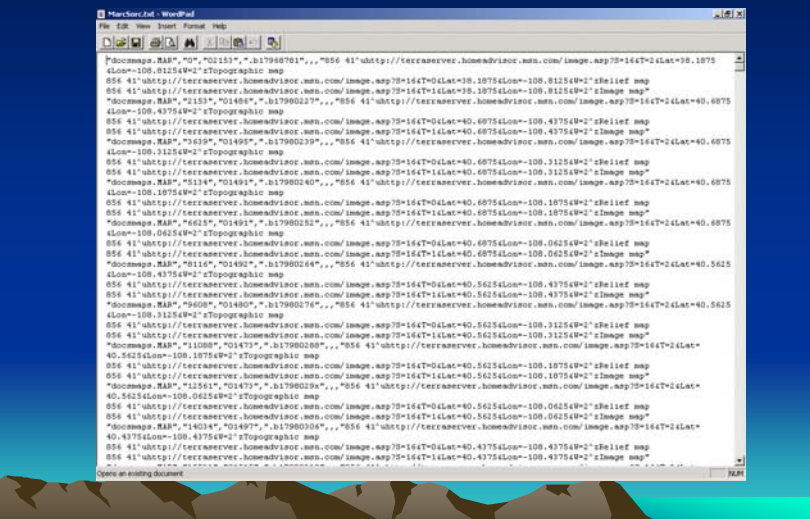

## Topos: Terraserver topo

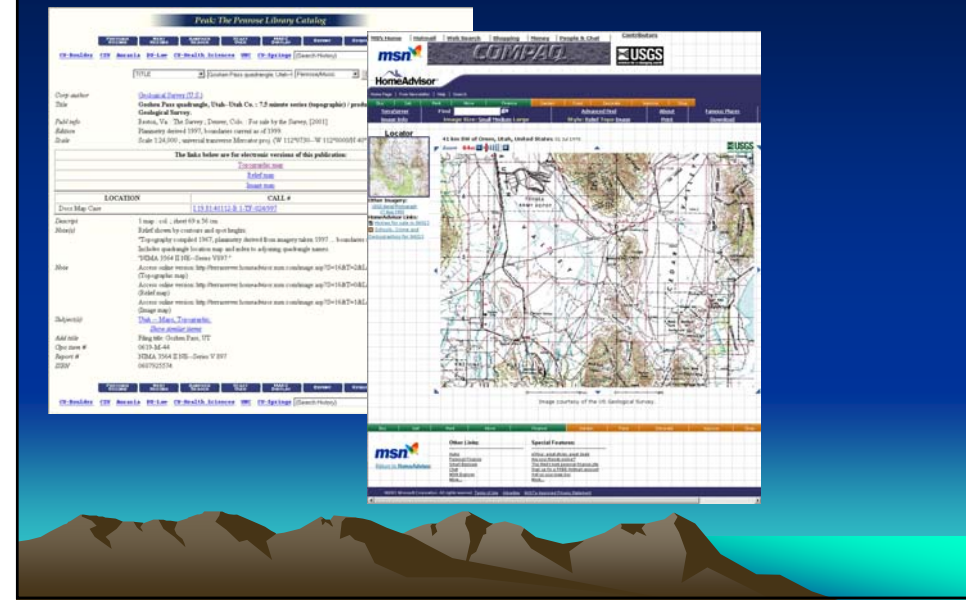

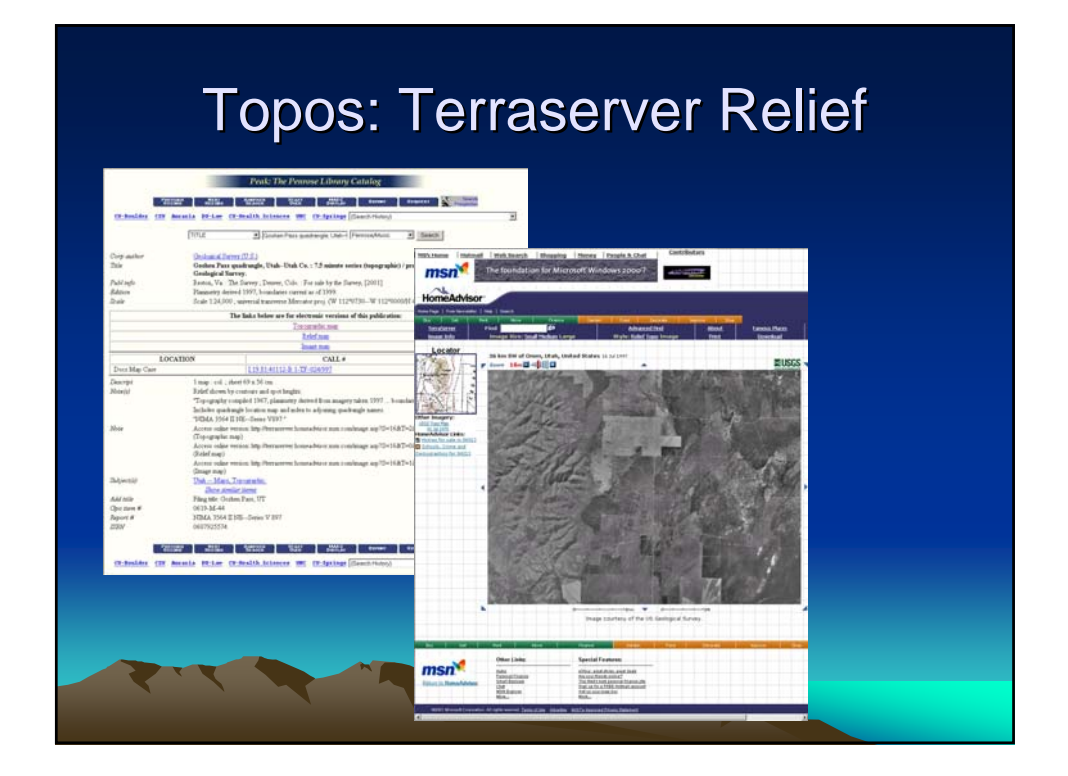

## Topos: Terraserver Image

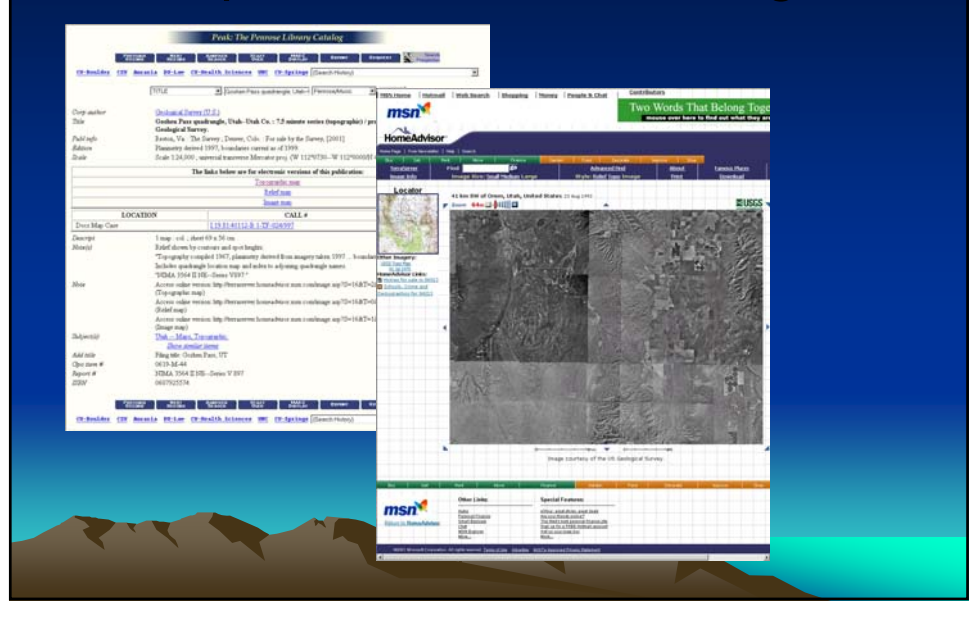

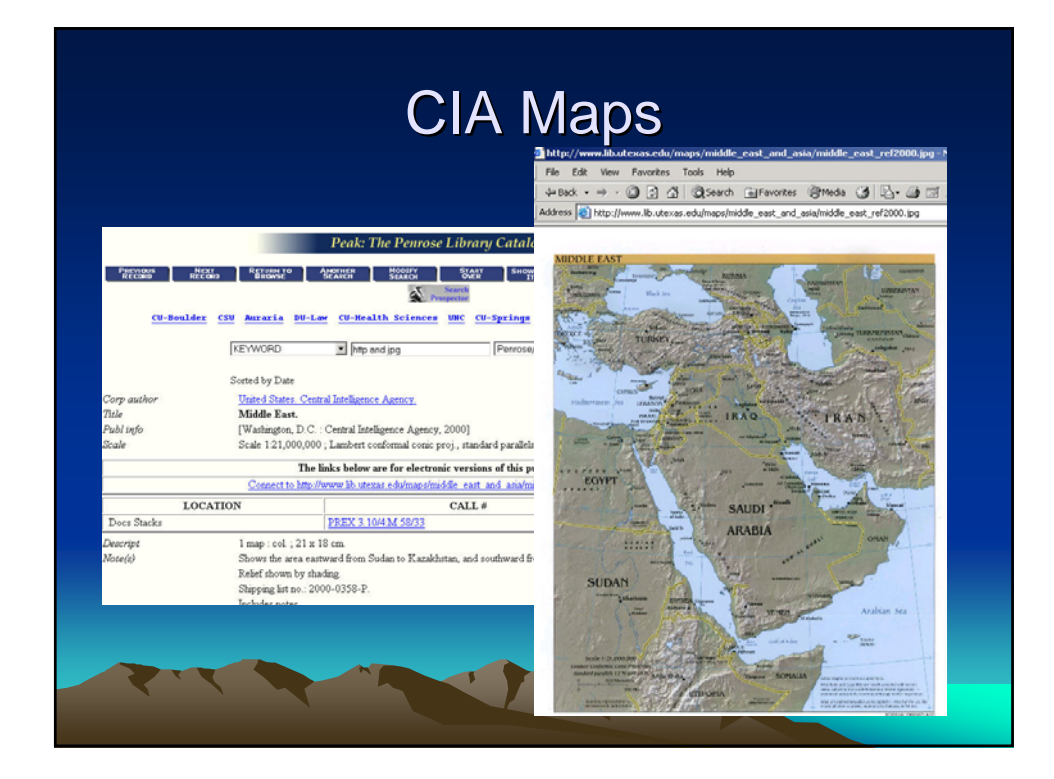

### **URLs Derived from Patterns**

- Report numbers (ICASE, ERIC Digests, GAO, NASA Tech. Reports, Congress, etc.)
- Congress / Bill numbers (Legislative histories via Thomas)
- Latitude / Longitude (Maps via Terraserver)

### Review of Steps Involved

- 1.Identify population of records to be affected.
- 2.Build up URLs in Access database.
- 3.Export MARC records from catalog.
- 4.Write fields 856 and 538 to MARC records.
- 5.Import MARC records back to catalog.

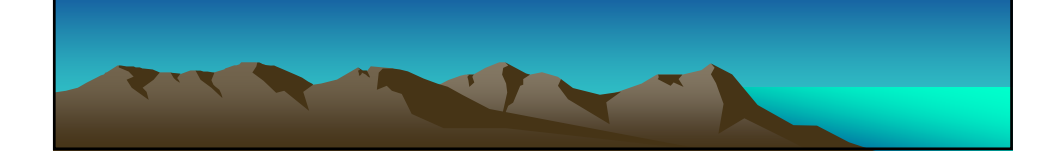

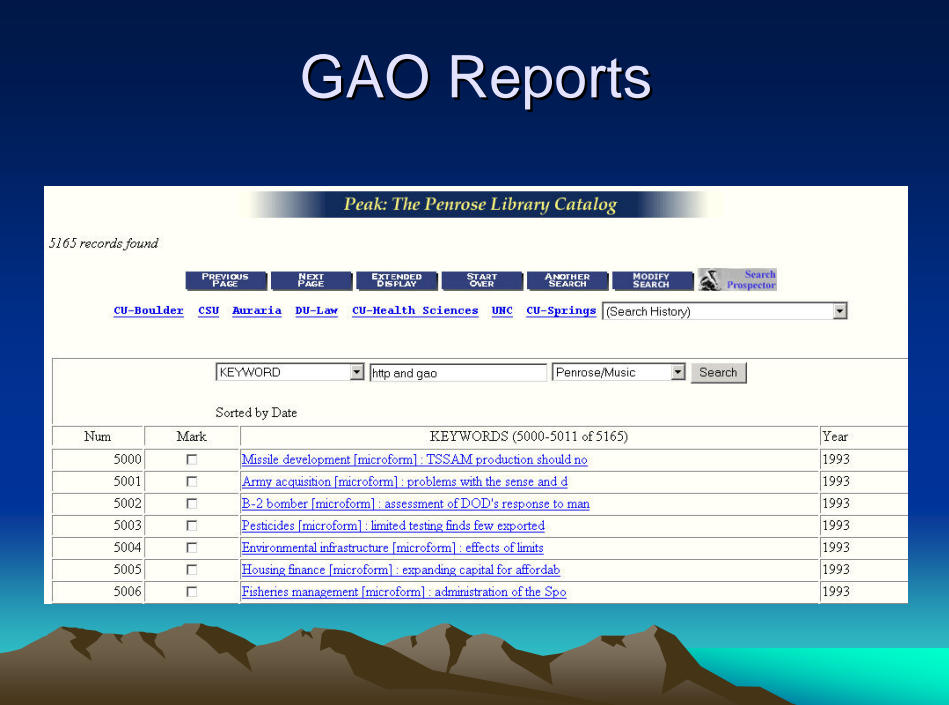

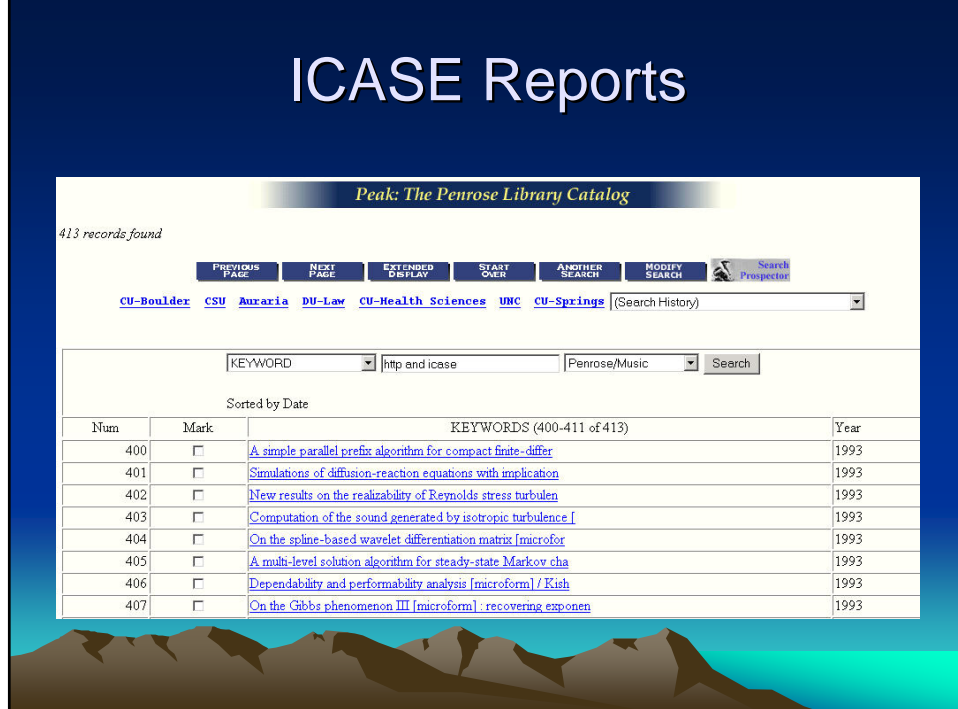

## **NASA Technical Memoranda**

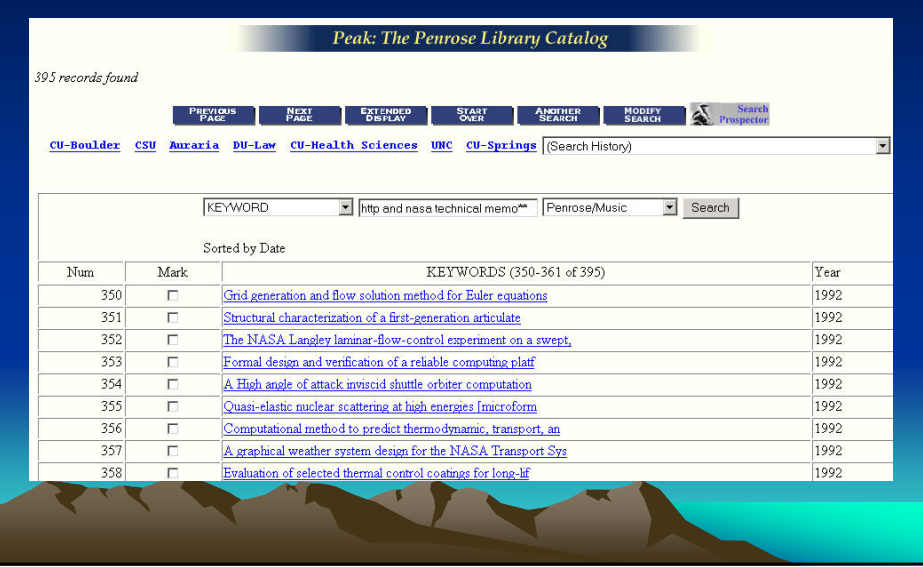

# **ERIC Digests**

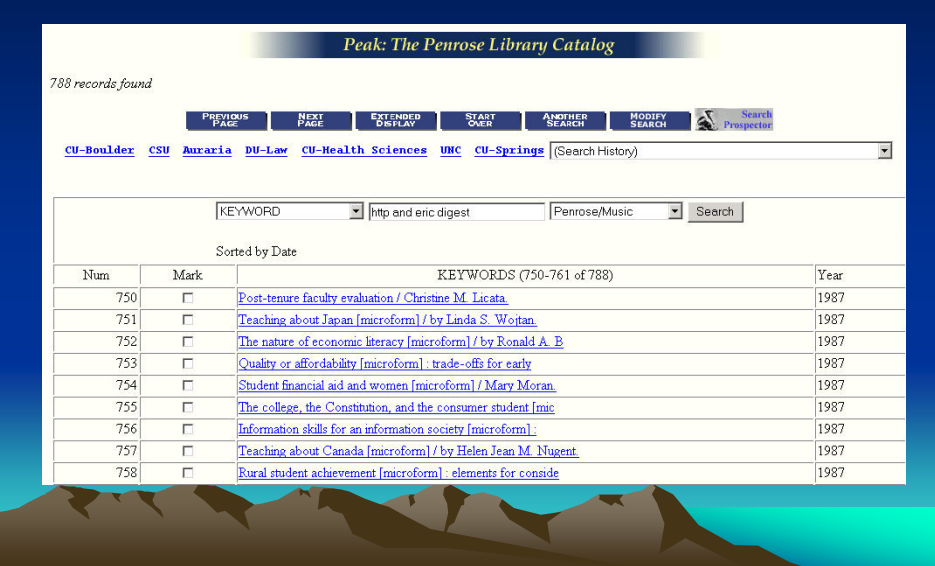

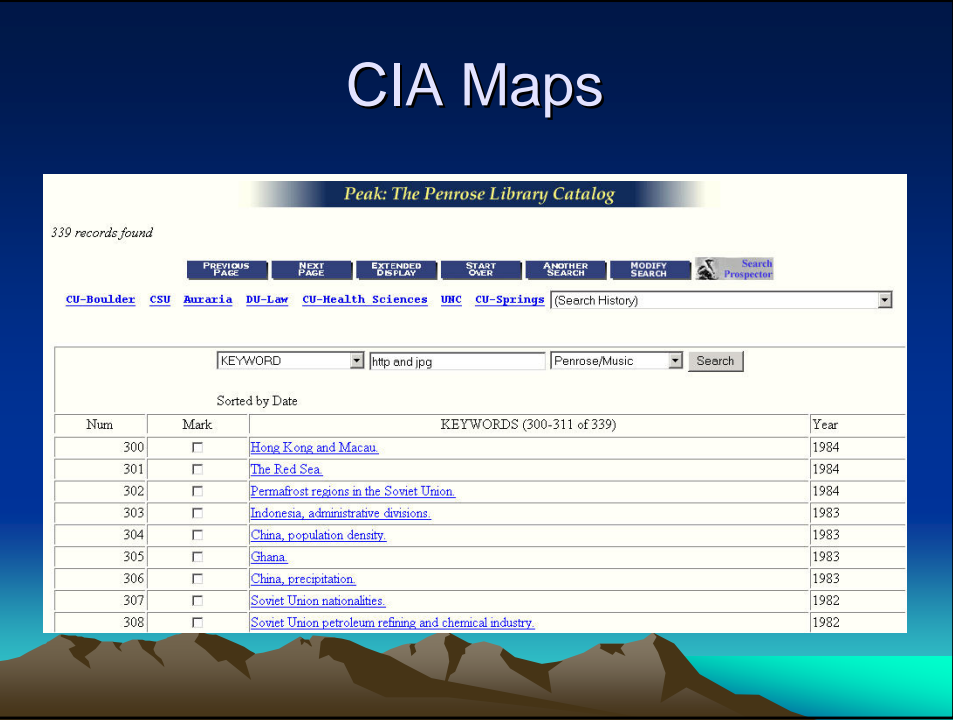

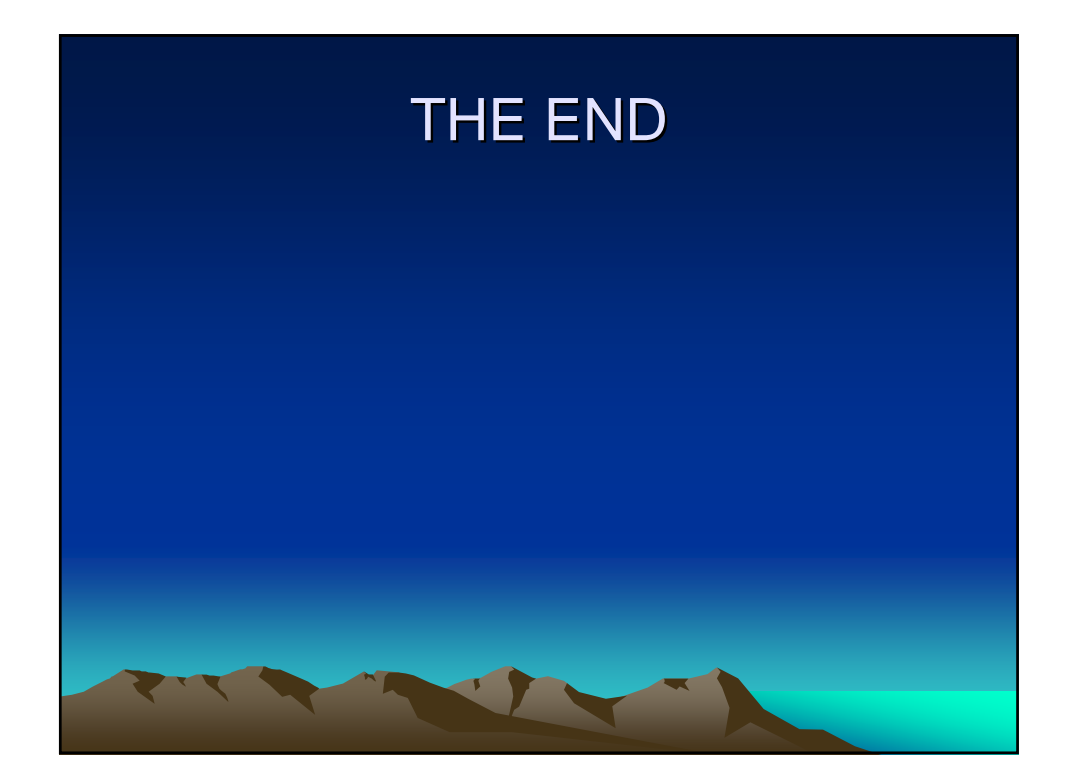

#### **Adding URLs in Bulk at the University of Denver**

Christopher C. Brown, University of Denver, Penrose Library Presented at the Depository Library Council Meeting, Mobile AL, April 24, 2002

This presentation describes how the Government Documents unit at the University of Denver added over 20,000 URLs for government documents to our local OPAC in a period of about a month. The entire process of URL identification, harvesting, and manipulation of MARC fields 538 and 856 will be presented. Ongoing maintenance of these URLs will also be discussed.

#### **I. Objective: to have URLs in as many bibliographic records for government documents as possible.**

This would be accomplished largely through automation.

#### **II. Identifying "Tonnage"**

We identified documents series that had predictable URLs: predictable because of regular patterns of report numbers, congressional/bill numbers, ISBN numbers (NAP publications), latitude/longitude for maps, etc.

GAO documents back to 1993 have report numbers in MARC field 088 of the bibliographic records, from which URLs can be derived: GAO/GGD-95-17FS http://frwebgate.access.gpo.gov/cgi-bin/getdoc.cgi?dbname=gao&docid=f:gg95017f.txt http://frwebgate.access.gpo.gov/cgi-bin/getdoc.cgi?dbname=gao&docid=f:gg95017f.pdf

NASA ICASE documents have report numbers in field 088: http://www.icase.edu/Dienst/UI/2.0/Describe/ncstrl.icase/TR-99-16 Access database query setup for ICASE docs looks like this:

Legislative histories from Thomas could be added to every Public Law by extracting the Bill no. from field  $500 (106<sup>th</sup> Congress, Senate Bill 376):$ http://thomas.loc.gov/cgi-bin/bdquery/z?d106:SN00376:@@@L

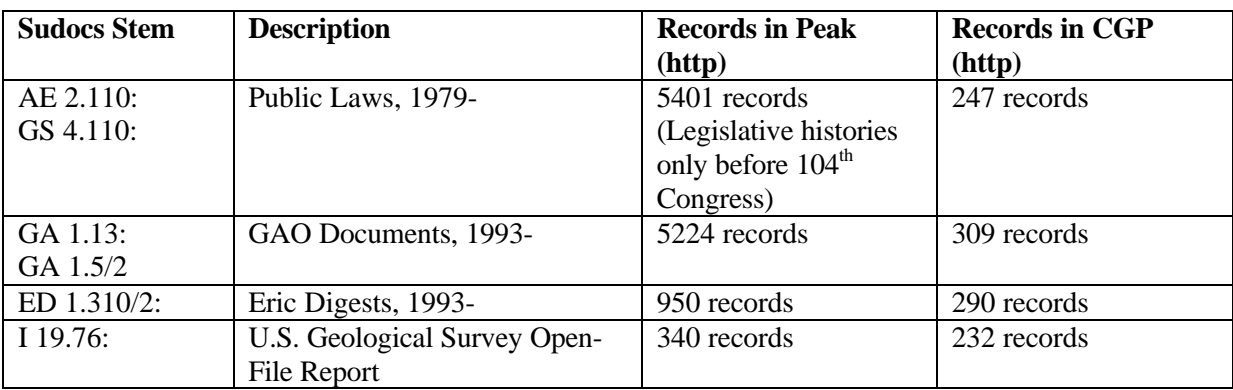

Identifying and Harvesting Major URL collections

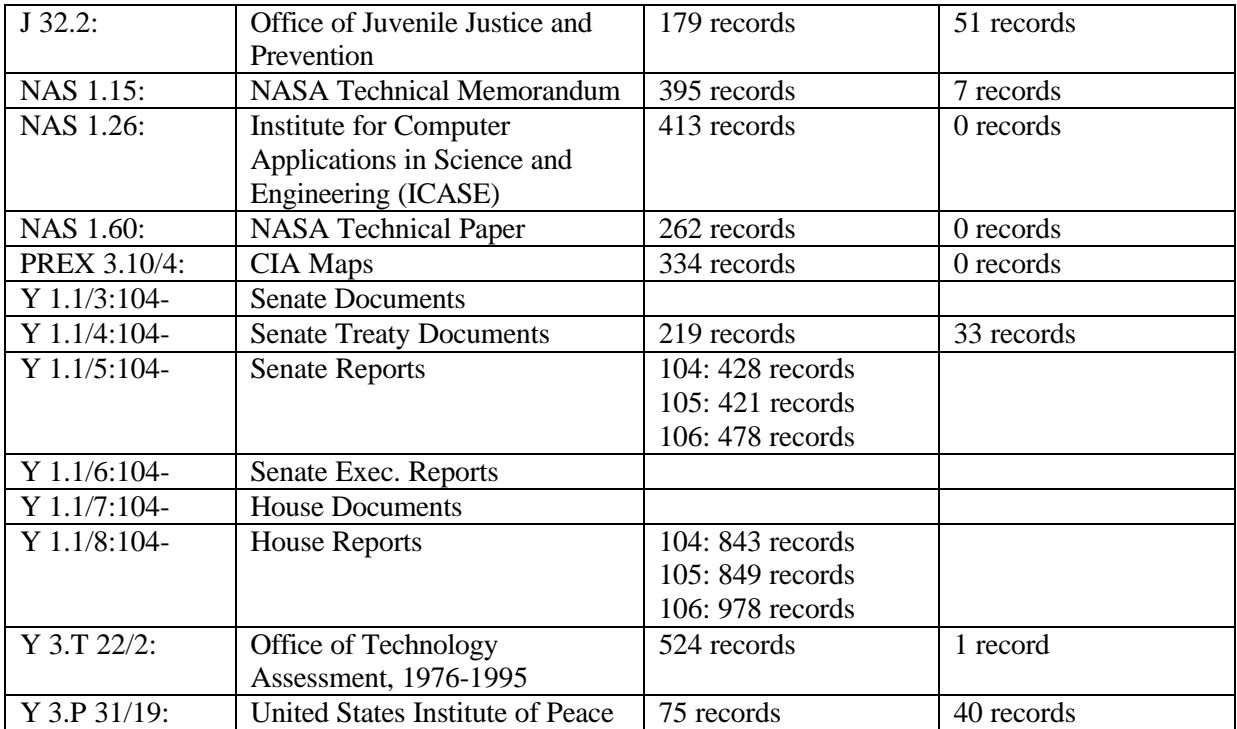

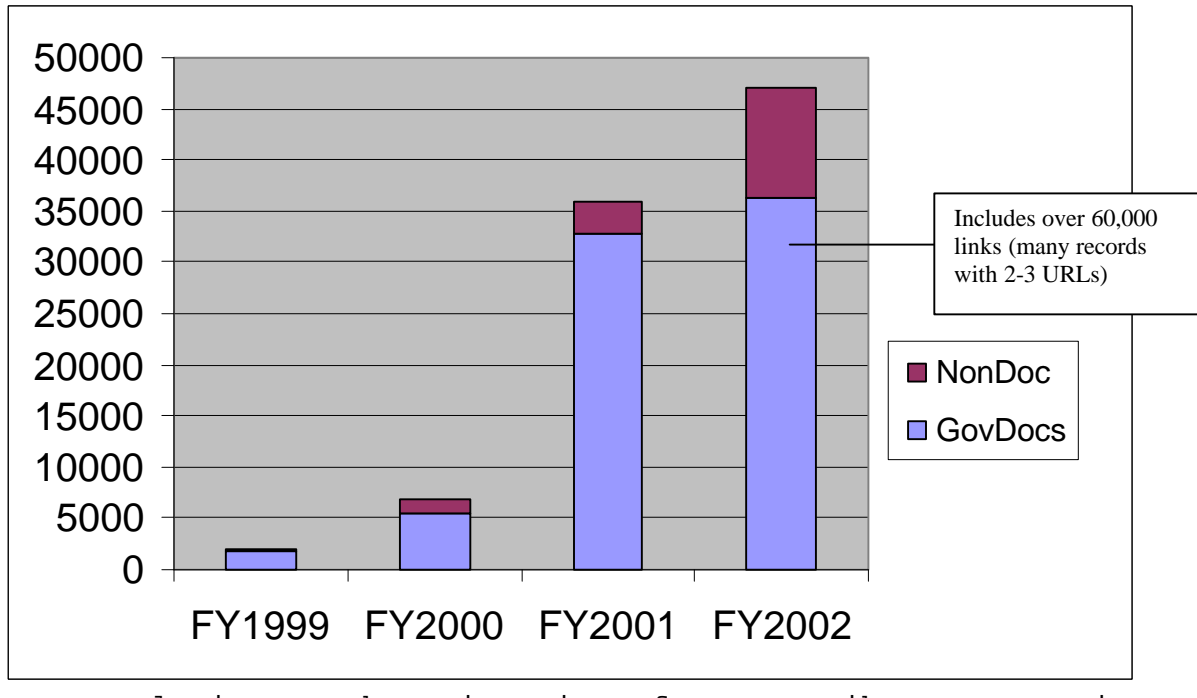

URL Explosion at the University of Denver Library: URLs in bibliographic records

#### **III. Adding URLs to OPAC Records**

This is done automatically (no copying into individual records).

• Build up Access database with data that will be used to construct URLs (report numbers, bill number, etc.):

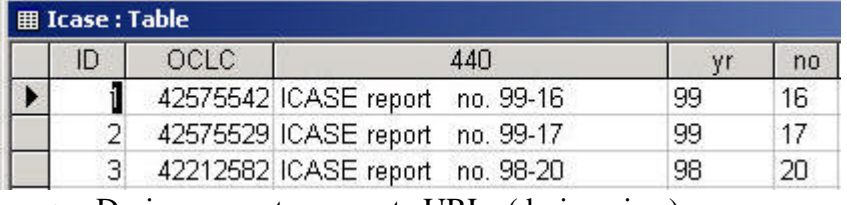

• Design query to generate URLs (design view):

URL: "http://www.icase.edu/Dienst/UI/2.0/Describe/ncstrl.icase/TR-" & [yr] & "-" & [no]

Same query:

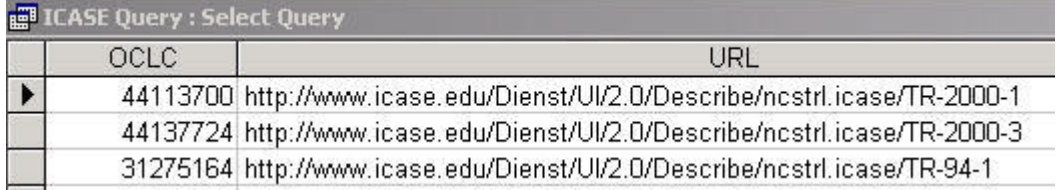

- From library catalog, create file of records to be affected
- Export two files from library catalog: MARC records, and another file with relevant parts of MARC records in CSV format for import into Access database. This will be used to derive the working URLs.
- The MARC file from the library catalog (now on your local computer), is converted to an easy-to-read and edit text format
- Using locally developed software, we merge the information generated from the Access database into fields 856 and 538 of the MARC records.
- The easy-to-read format is converted back to MARC communication format with locally developed software.
- Records are loaded back to the library catalog, matching on local control number. They now have new 538 and 856 fields.

#### **IV. Latest project: links in topographic maps.**

The Microsoft Terraserver (http://terraserver.homeadvisor.msn.com/) contains USGS topographic maps. Maps are retrievable by latitude and longitude coordinates. MARC fields 034 and 255 contain latitude and longitude data (westmost longitude, eastmost longitude, northmost latitude, and southmost latitude). These data can be extracted from MARC into Excel. MARC records give lat/lon in minutes/degrees/seconds. In Excel, this can be converted to decimal. Then, east/west and north/south are averaged. URLs built from either of these fields:

856 41^uhttp://terraserver.homeadvisor.msn.com/image.asp?S=16&T=2&Lat=38.1875&Lon=- 108.8125&W=2^zTopographic map 856 41^uhttp://terraserver.homeadvisor.msn.com/image.asp?S=16&T=0&Lat=38.1875&Lon=- 108.8125&W=2^zRelief map

856 41^uhttp://terraserver.homeadvisor.msn.com/image.asp?S=16&T=1&Lat=38.1875&Lon=- 108.8125&W=2^zImage map

| Corp author.<br>This              | TITLE<br><b>Geological Survey (U.S.)</b>                                                                                                    | 5 Gosker Poss quadranglo, Utah-I PerromeWurin                                                       | v Search                                                                                                    |
|-----------------------------------|----------------------------------------------------------------------------------------------------|----------------------------------------------------------------------------------------------------|----------------------------------------------------------------------------------------------------|
|                                   |                                                                                                    |                                                                                                    |                                                                                                    |
|                                   |                                                                                                    |                                                                                                    |                                                                                                    |
|                                   | Gushan Pass quadrangle, Utah-Utah Cs.: 7.5 minute series (topographic) (produced by the United States<br>Geological Survey.                        |                                                                                                    |                                                                                                    |
| <b>Fubling</b>                    |                                                                                                    | Reston, Va. The Survey ; Denver, Colo. : For sale by the Survey, [2001].                            |                                                                                                    |
| Edition                           | Flanmetty derived 1997, boundaries current as of 1999.                                                                                             |                                                                                                    |                                                                                                    |
| <b>Brain</b>                      |                                                                                                    | Scale 1:24,000 ; universal transverse Mercator proj. (W 112°0730--W 112°0000/N 40°1500--N 40°0730). |                                                                                                    |
|                                   |                                                                                                    | The links below are for electronic versions of this publication:                                    |                                                                                                    |
|                                   |                                                                                                    | Top agencies man                                                                                    |                                                                                                    |
|                                   |                                                                                                    | Reliefmap                                                                                           |                                                                                                    |
|                                   |                                                                                                    | Image map                                                                                           |                                                                                                    |
| <b>LOCATION</b>                   |                                                                                                    | CALL #                                                                                              | <b>STATUS</b>                                                                                                    |
| Docs Map Case                     |                                                                                                    | I 19.81:40112-B 1-TF-024/597                                                                        | <b>AVAILABLE</b>                                                                                                    |
| <b>Descript</b>                   | I map: col ; sheet 69 x 56 cm.                                                                                                    |                                                                                                    |                                                                                                    |
| $M$ ctie $\langle \omega \rangle$ | Relief shown by contours and spot heights<br>"Topography compiled 1967, planinatry derived from imagery taken 1997 boundaries current as of 1999." |                                                                                                    |                                                                                                    |
|                                   | Includes quadrangle location map and index to adjoining quadrangle names.                                                                          |                                                                                                    |                                                                                                    |
|                                   | "NIMA 3564 II NE .- Series V897."                                                                                                    |                                                                                                    |                                                                                                    |
|                                   |                                                                                                    |                                                                                                    |                                                                                                    |
|                                   |                                                                                                    |                                                                                                    |                                                                                                    |
|                                   |                                                                                                    |                                                                                                    |                                                                                                    |
|                                   | (Top ographic map)                                                                                                    |                                                                                                    |                                                                                                    |
| $35$ cro                          | (Reist resp)                                                                                                    |                                                                                                    |                                                                                                    |
|                                   |                                                                                                    |                                                                                                    |                                                                                                    |
| Subjection                        | (Image map)                                                                                                    |                                                                                                    |                                                                                                    |
|                                   | Utah -- Mans, Tonographic.<br>Show similar times                                                                                                   |                                                                                                    |                                                                                                    |
| Add title                         | Filing title: Gosher, Pace, UT                                                                                                    |                                                                                                    |                                                                                                    |
|                                   | 0519-34-44                                                                                                    |                                                                                                    |                                                                                                    |
| Opo tram #<br>Report #            | NIMA 3564 II NE Series V 897                                                                                                    |                                                                                                    | Access online warnion http://terraserver.homeadwicor.mm.com/image.asp?S=16&T=2&Lat=40.1875&Lon=-112.0625&W=2<br>Access online version http://terraserver.homeadvisor.msn.com/mage.asp?S=16&T=0&Lat=40.1875&Lon=-112.0625&W=2<br>Access online vertica http://terraserver.homeadvisor.msn.com/mage.asp?2=16&T=1&Lat=40.1875&Lon=-112.0625&W=2 |

URLs in a Topographic Map Record

Possible uses for this system:

- 1. URL statistical tracking
- 2. Swapping URLs for PURLs and vice versa
- 3. Responding to directory/URL changes
- 4. Adding URLs to non-docs: National Academy Press (links by ISBN), Rand publications
- 5. Serials management: link to aggregator information, such as Gold Rush (in Colorado)

See Peak, the University of Denver online catalog at: http://bianca.penlib.du.edu/